Linux PDF

https://www.100test.com/kao\_ti2020/144/2021\_2022\_Linux\_E7\_B3 \_BB\_E7\_BB\_c103\_144163.htm

 $\text{C}$ 

init\_mo dule

 $\rm I/O$ 

内核中移出时,端口应该被释放。这篇文章讨论了Linux设备

 $\overline{I/O}$ 

## $I/O$

 $\text{LO}$ 

 $I/O$ 

 $I/O$ 

systmem call

/proc/ioports"

了已存在设备的驱动 程序,以分配的I/O端口能被存放在Proc  $\ddot{ }$  cat

unnecessarily waiting  $I/O$ 

 $\mathbf{R}^{\text{max}}$ 

close read write ioctl llseek init\_module cleanup\_module init\_module  $\hspace{1cm}$  init\_module

 $\alpha$  open and  $\alpha$  open and  $\alpha$ 

 $I/O$ 

segmentation fault. I/O wrong I/O port

cleanup\_module  $IO$ 

 $\text{linux 2}$  4 以下的所有实现仅适用于Linux操作系统和某些扩展的Unix变

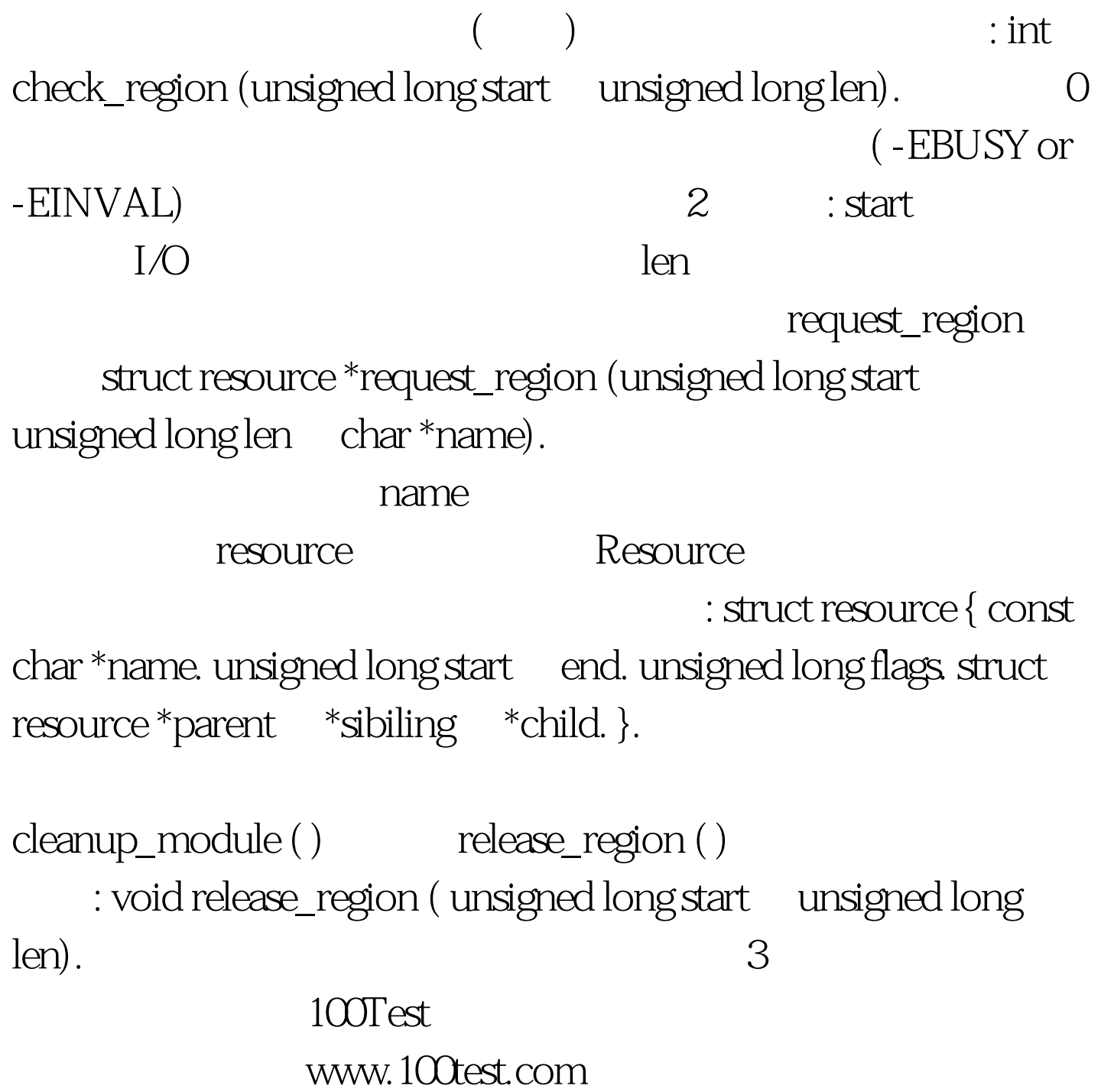